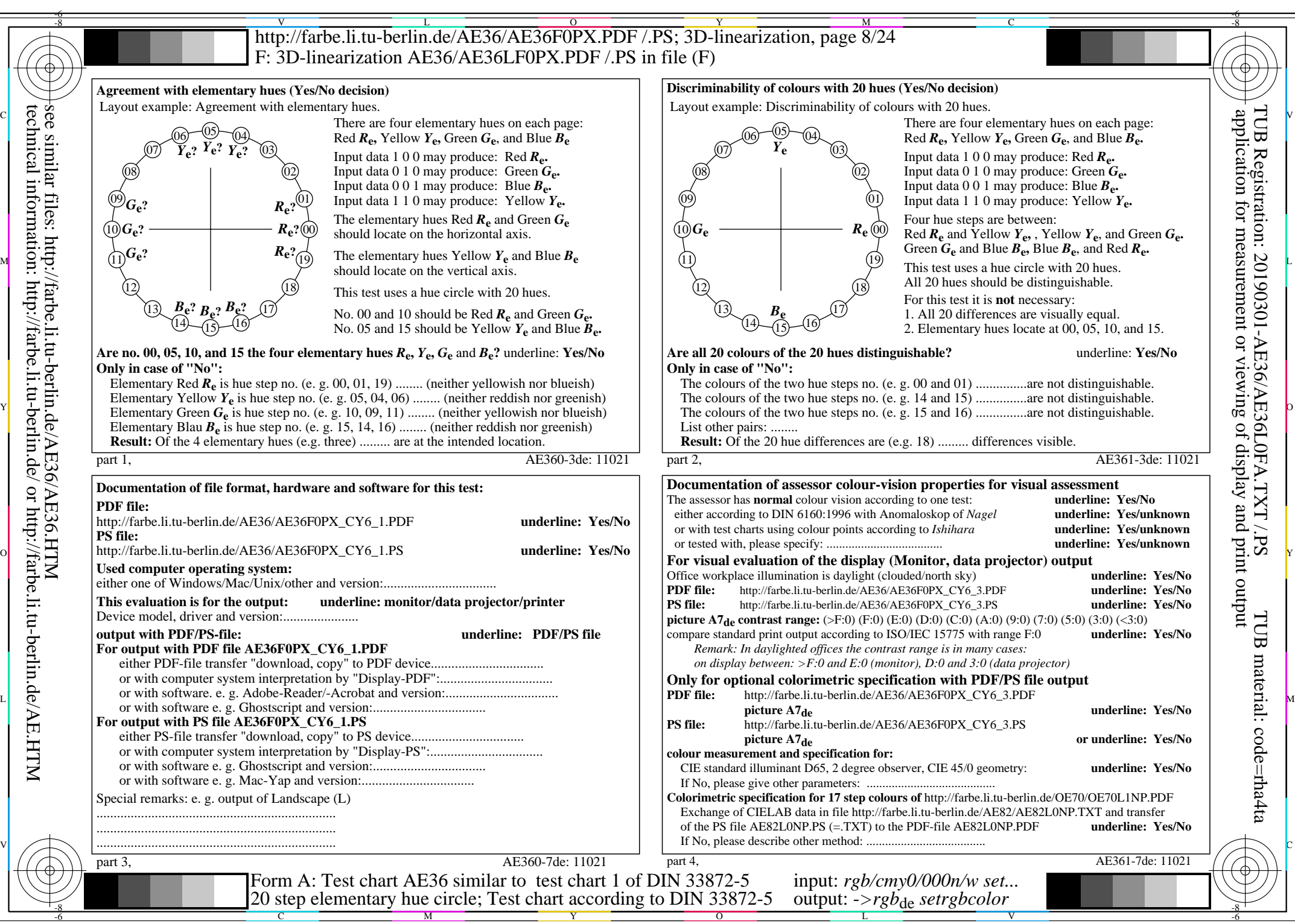

AE36/AE36L0NA.PDF /.PS, Page 8/24, *rgb/cmy0/000n/w->rgb*<sub>de</sub> *C*<sub>Y6</sub> (72:1): *g*p=0,849; *gN*=1,000 http://farbe.li.tu-berlin.de/AE36/AE36F0PX\_CY6\_2.PDF /.PS